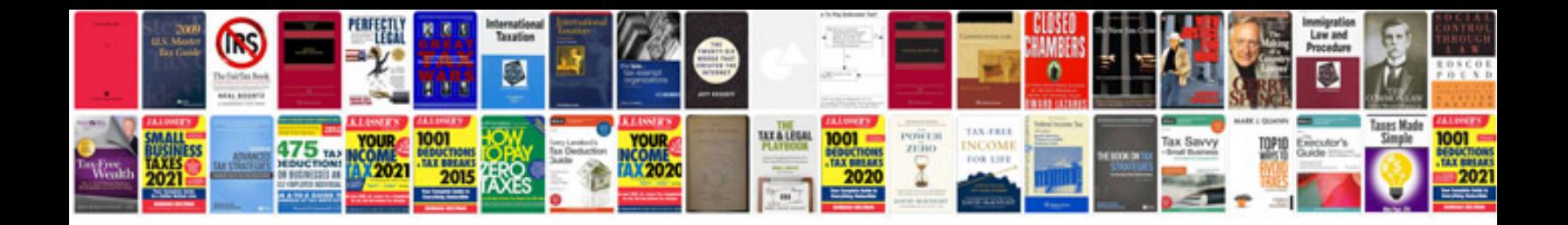

**3d max tutorials in format (20%+ of our product page or equivalent).**

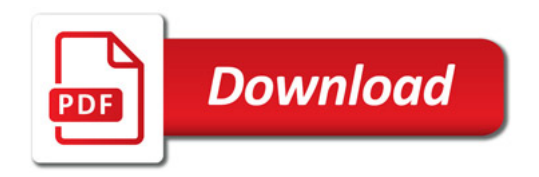

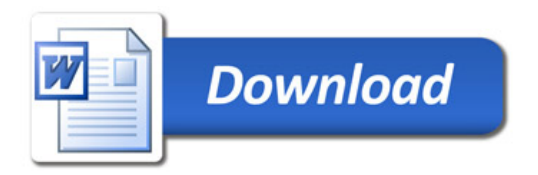